**ZOZ-NI-5/2009** 

**Wykonawcy biorący udział w przetargu nieograniczonym na zamówienie publiczne ZP/07/09 "Usługa telekomunikacyjna zapewniająca powstanie sieci transmisji danych"**

# **WYJAŚNIENIE**

**Załącznik nr 2 do SIWZ został poprawiony i otrzymuje brzmienie jak poniżej:** 

## **FORMULARZ CENOWY OFERTY**

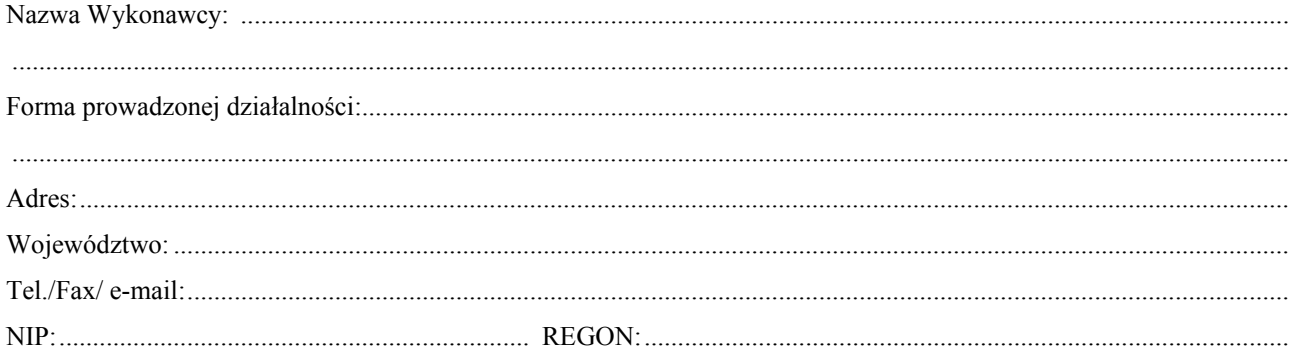

Przystępując do postępowania o udzielenie zamówienia publicznego, którego przedmiotem jest: "Usługa telekomunikacyjna zapewniającą powstanie sieci transmisji danych" - sprawa ZP/07/09 oferujemy realizację przedmiotu zamówienia, zgodnie z zasadami określonymi w specyfikacji istotnych warunków zamówienia.

#### 1) Oferujemy wykonanie przedmiotu zamówienia, zgodnie z wymaganiami Specyfikacji Istotnych Warunków Zamówienia, za cenę:

#### Wzór wyliczenia przedmiotu zamówienia  $\rightarrow$  suma kwot z tabeli a i tabeli b

Cena ofertowa brutto:

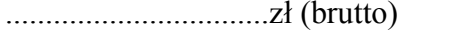

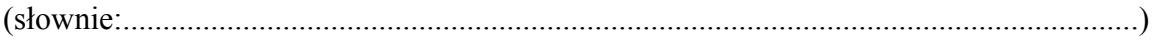

(uwzględniono podatek VAT),

#### a. lokalizacja CENTRALA

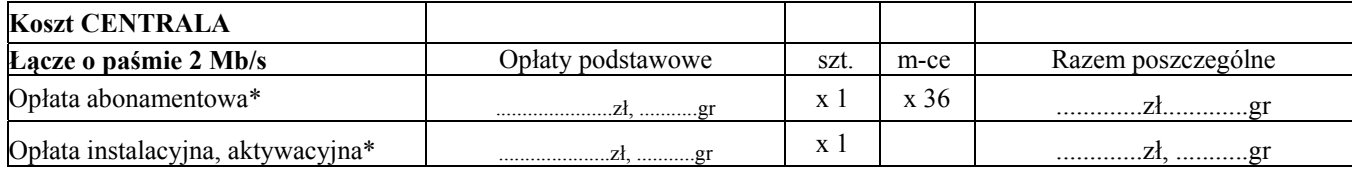

Wzór wyliczenia  $\rightarrow$  36 x opłata abonamentowa + opłata aktywacyjna RAZEM: ................zł, .........gr.

\* wszystkie ceny w tabeli należy podać w PLN, bez podatku VAT (netto)

### b. lokalizacja ODDZIAŁ

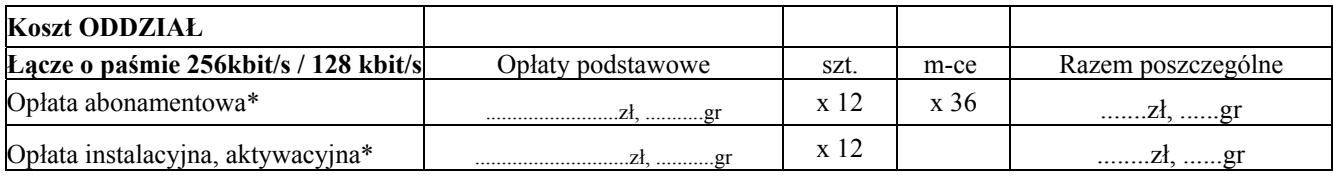

Wzór wyliczenia → 36 x 12 x opłata abonamentowa + opłata aktywacyjna **RAZEM:** ......................<u>.............</u>

\* wszystkie ceny w tabeli należy podać w PLN, bez podatku VAT (netto)

#### **2) Parametry łącza**

## **a. lokalizacja CENTRALNA → Łódź, ul. Smugowa 6**

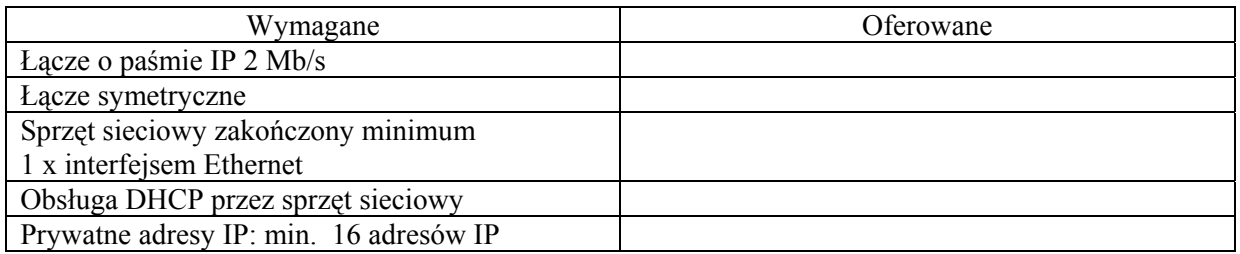

## **b. lokalizacja ODDZIAŁ → adres lokalizacji**

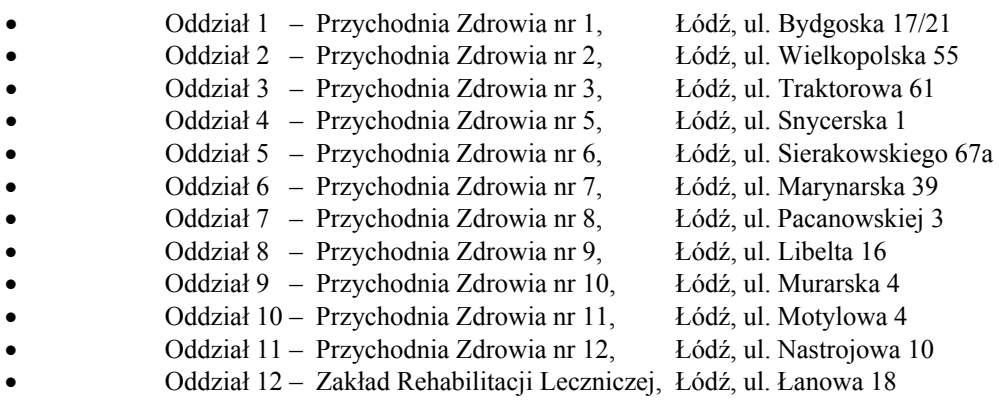

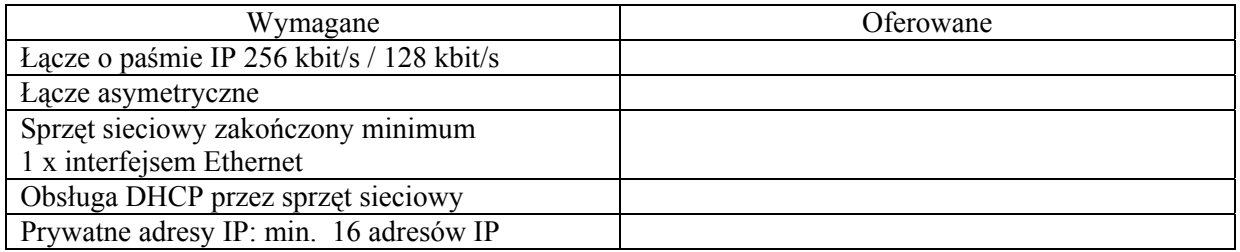

**Termin realizacji umowy: od dnia 05.05 2009 r. do dnia 04.05.2012 r.**